# $\rm LuaTEX-ja$

 $\rm LuaTEX$ -ja

2011 12 3

#### $\overline{\phantom{a}}$  $\mathbf{1}$  $1.1$  $1.2$  $pTFX$  $1.3$  $1.4$  $\overline{2}$ 2.1 2.2 2.3 plain TEX

#### $\mathbf{3}$

2.4

 $2.5$ 

 $LATEX$ 

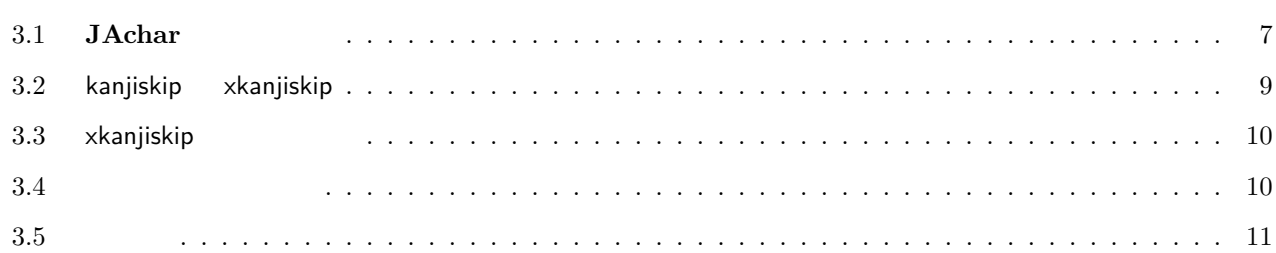

### $\overline{\mathbf{H}}$

11

 $\overline{2}$ 

 $\overline{2}$ 

 $\overline{2}$ 

 $\overline{2}$ 

3

3

 $\overline{4}$ 

 $\overline{4}$ 

 $\overline{4}$ 

 $\overline{4}$ 

 $\overline{5}$ 

 $\overline{6}$ 

 $\overline{7}$ 

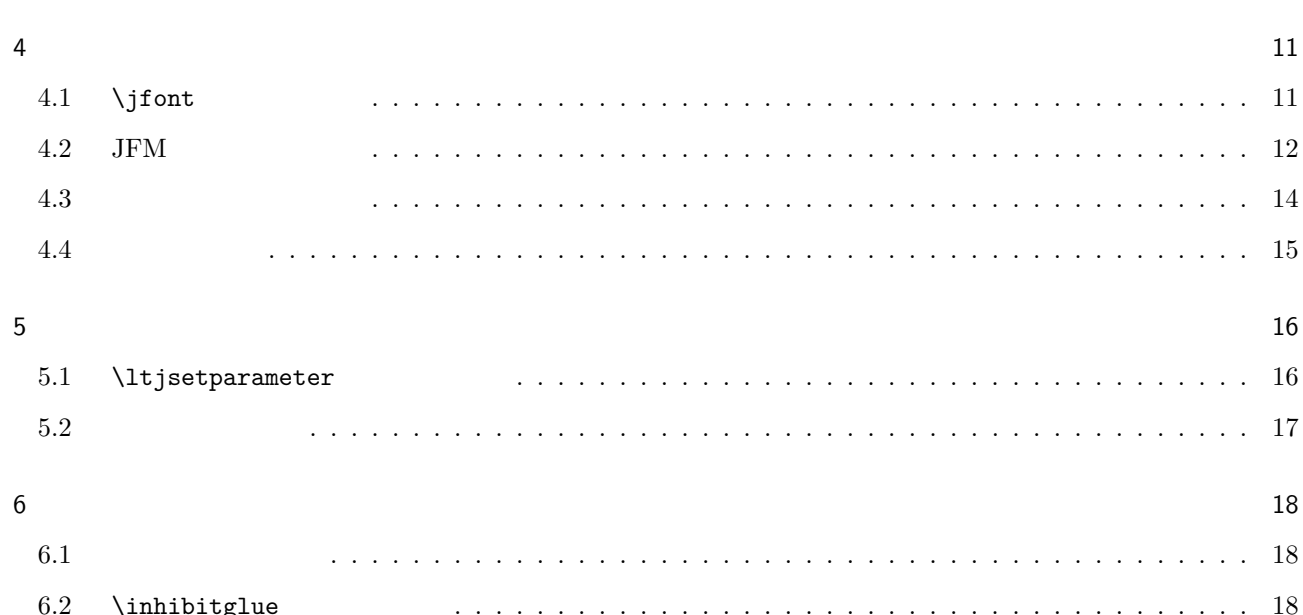

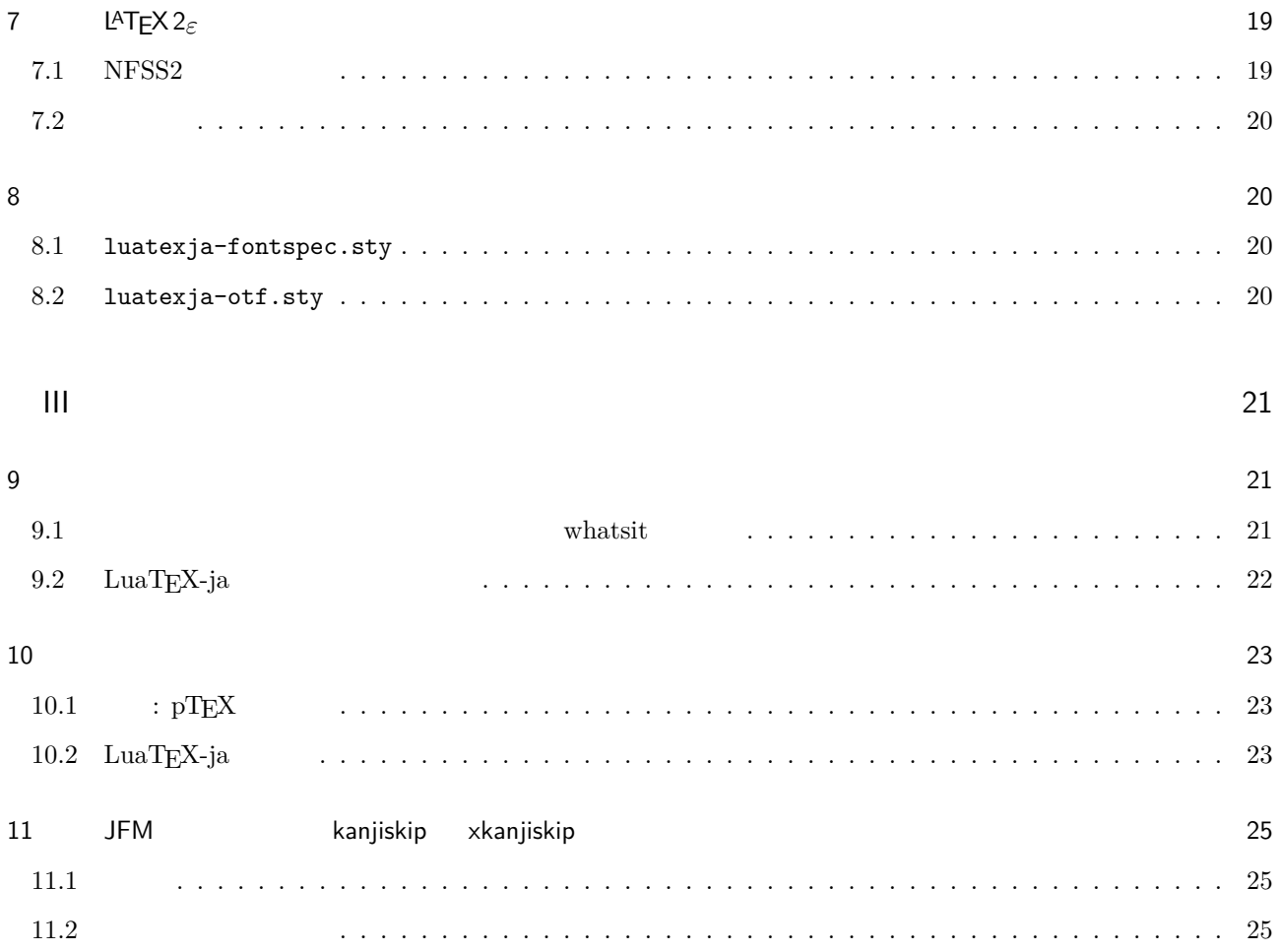

<span id="page-3-0"></span>I

# <span id="page-3-1"></span> $\mathbf{1}$

<span id="page-3-3"></span><span id="page-3-2"></span>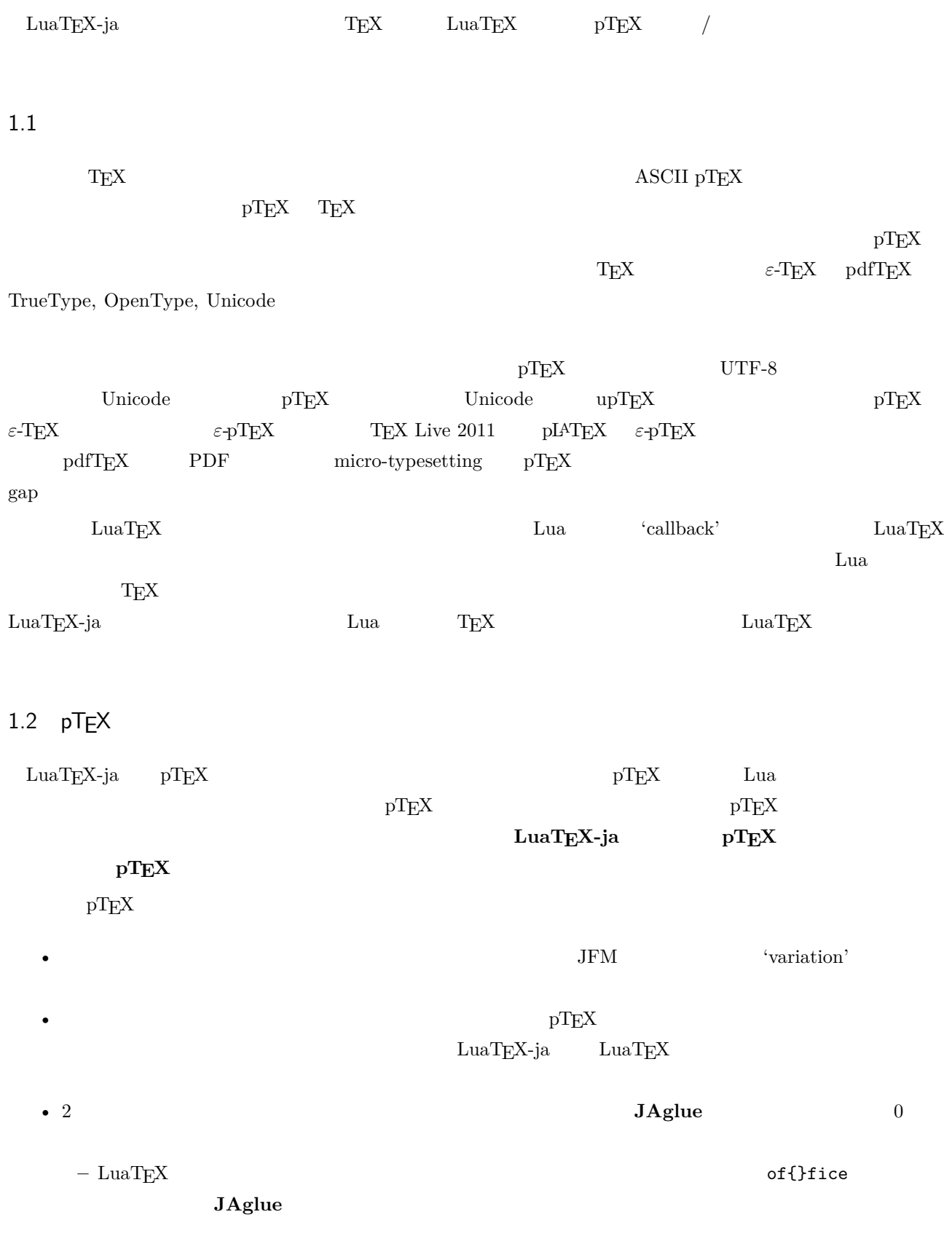

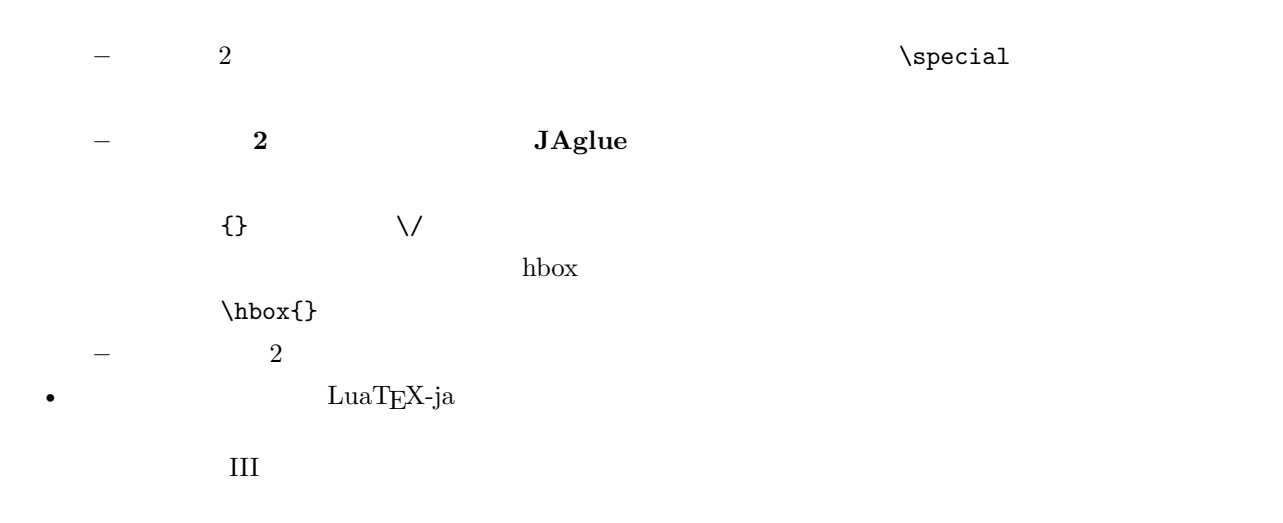

### <span id="page-4-0"></span> $1.3$

- $2$ 
	- **– JAchar**: ひらがな,カタカナ,漢字,和文用の約物といった和文文字のことを指す.
	- **– ALchar**: アルファベットを始めとする,その他全ての文字を指す.
	- トランド ALchar **JAchar** フォントのコントントランド

- prebreakpenalty \ltjsetparameter •  $\blacksquare$   $\blacksquare$   $\$  $\label{eq:1} \text{LuaT} \text{E} \text{X} \qquad \qquad \text{LuaT} \text{E} \text{X} \text{-ja}$
- $\bullet$  0

### <span id="page-4-1"></span>1.4

Wiki Wiki

- <http://sourceforge.jp/projects/luatex-ja/wiki/FrontPage>
- <http://sourceforge.jp/projects/luatex-ja/wiki/FrontPage%28en%29>

#### SourceForge.JP

- 北川 弘典 前田 一貴 八登 崇之
- 黒木 裕介 阿部 紀行 山本 宗宏
- 本田 知亮 齋藤 修三郎

## <span id="page-5-0"></span>**2**

### <span id="page-5-1"></span> $2.1$

 $\rm LuaTEX-ja$ 

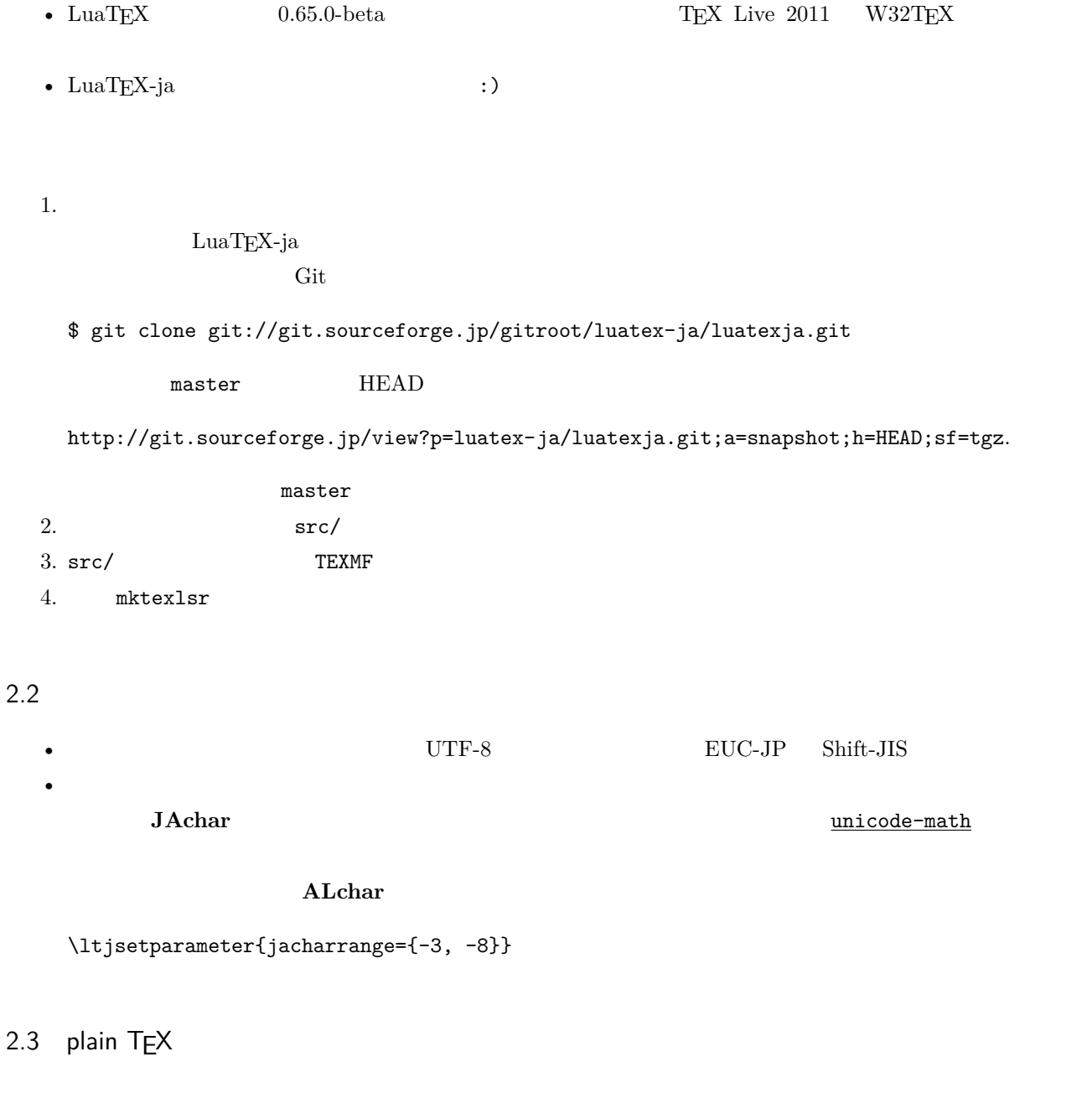

<span id="page-5-3"></span><span id="page-5-2"></span> $\rm LuaTEX\mbox{-}ja$  – plain TEX

\input luatexja.sty

ptex.tex

•  $\qquad \qquad 6$ 

<span id="page-6-0"></span>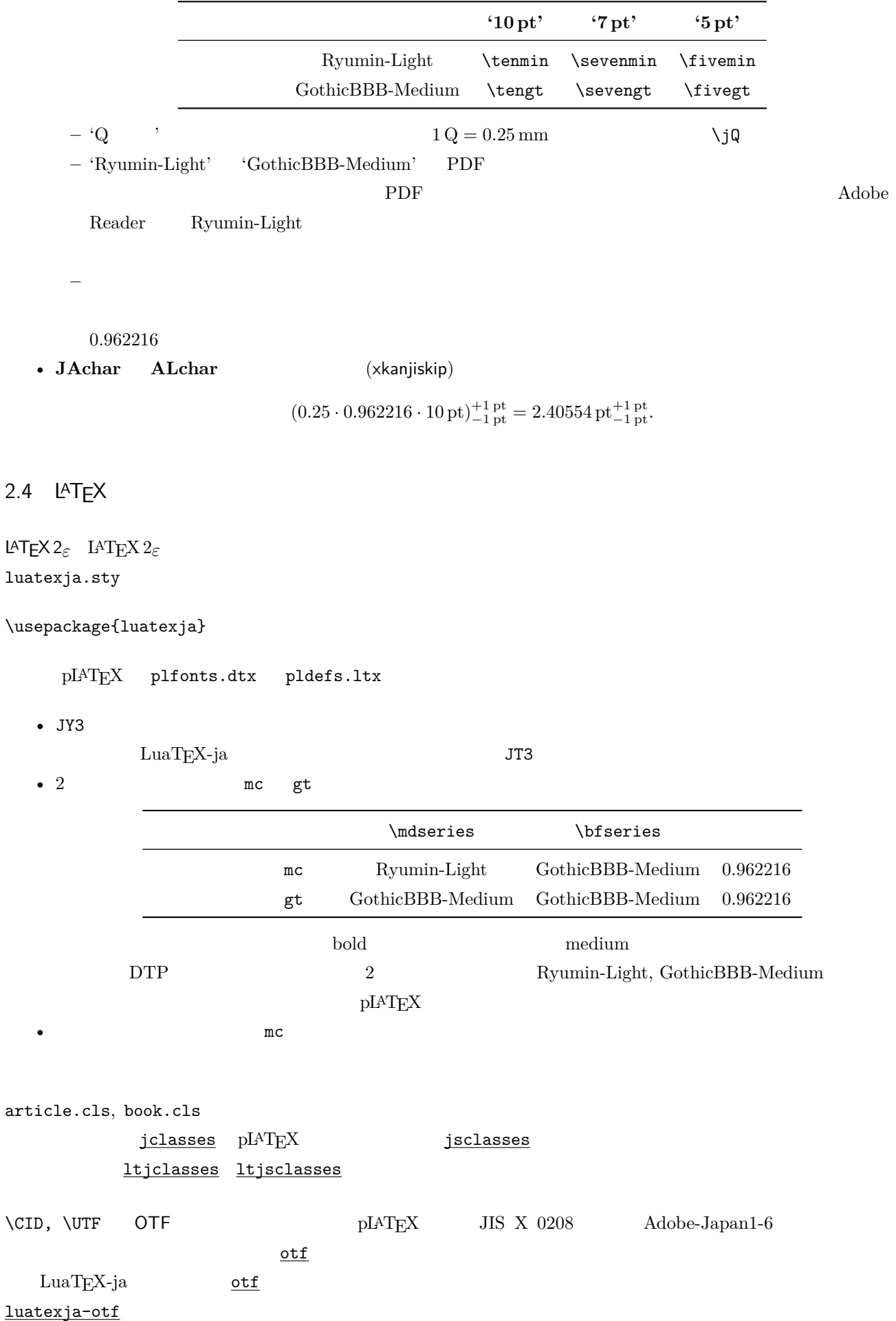

```
1
_2 \UTF{9DD7} \UTF{9592} \UTF{9AD9}
3
4 \setminus \text{CID}{7652} \CID{13706}
52.5
\mathrm{pT} \mathrm{E}\mathrm{X}1 $f_{ \ }$~($f_{\text{high temperature}}$).
_2 \{ y=(x-1)^2+2\quad{ } \quad \text{quad } y>0 \}3 $5\in{} {\n  :=\{\n  ,p\in\mathbb{N}:\text{sp$ is a } }prime}\,\}$.
                                   f (f_{\text{high temperature}}).
                                           y = (x - 1)^2 + 2 y > 05 \in \mathcal{I} = \{ p \in \mathbb{N} : p \text{ is a prime} \}.\text{LuaT}_\text{E}\text{X}-\text{j}\text{a}• 1, 2 \cdots \cdots \cdots \cdots\overline{3} \cdots ' \cdots\text{LuaT}EX-ja \text{TuaT}1 $f_{\text{高温}}$~%
_2 (f_{\text{high temperature}}).
3\lceil y=(x-1)^2+2\qquad4 \mathrel{\text{ }}\quad y>0 \]
5$5\in{} :=\{\,p\in\mathbb N:\text{$p$ is a
    prime}\,\}$.
                                   f (f_{\text{high temperature}}).
                                          y = (x - 1)^2 + 2 y > 05 \in \mathcal{I} = \{ p \in \mathbb{N} : p \text{ is a prime} \}.\rm LuaTEX-jaIIplain TEX plain TEX \blacksquare Plain TEX \blacksquareNFSS2 LATEX 2\varepsilon LuaTEX-ja \text{LaTeX}2\varepsilon (plfonts.dtx)
  • 2 \bullet 2
                                       \mcdefault mc \gtdefault gt
  • \fontfamily, \fontseries, \fontshape, \searrow \selectfont
```
<span id="page-8-1"></span><span id="page-8-0"></span>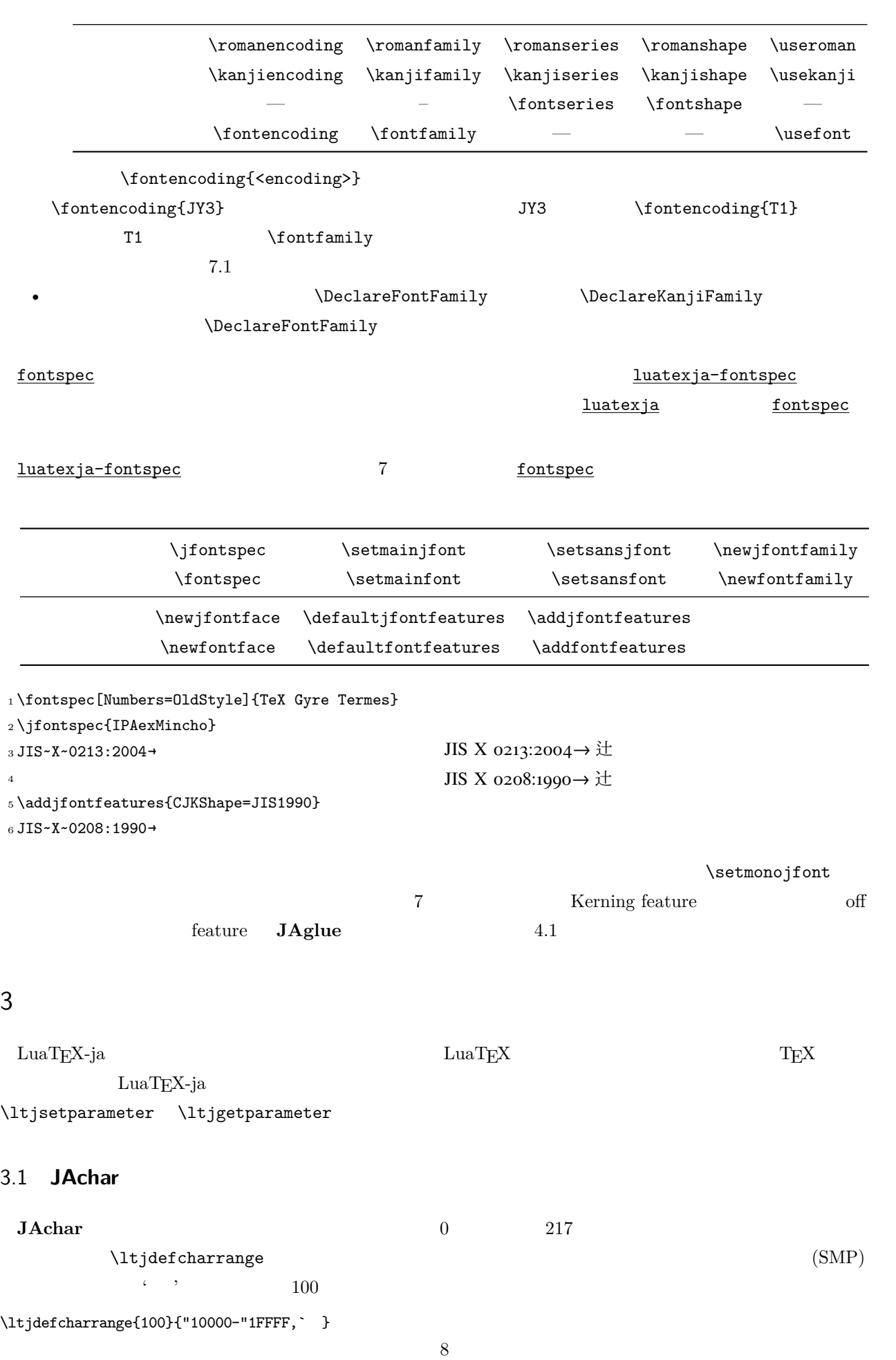

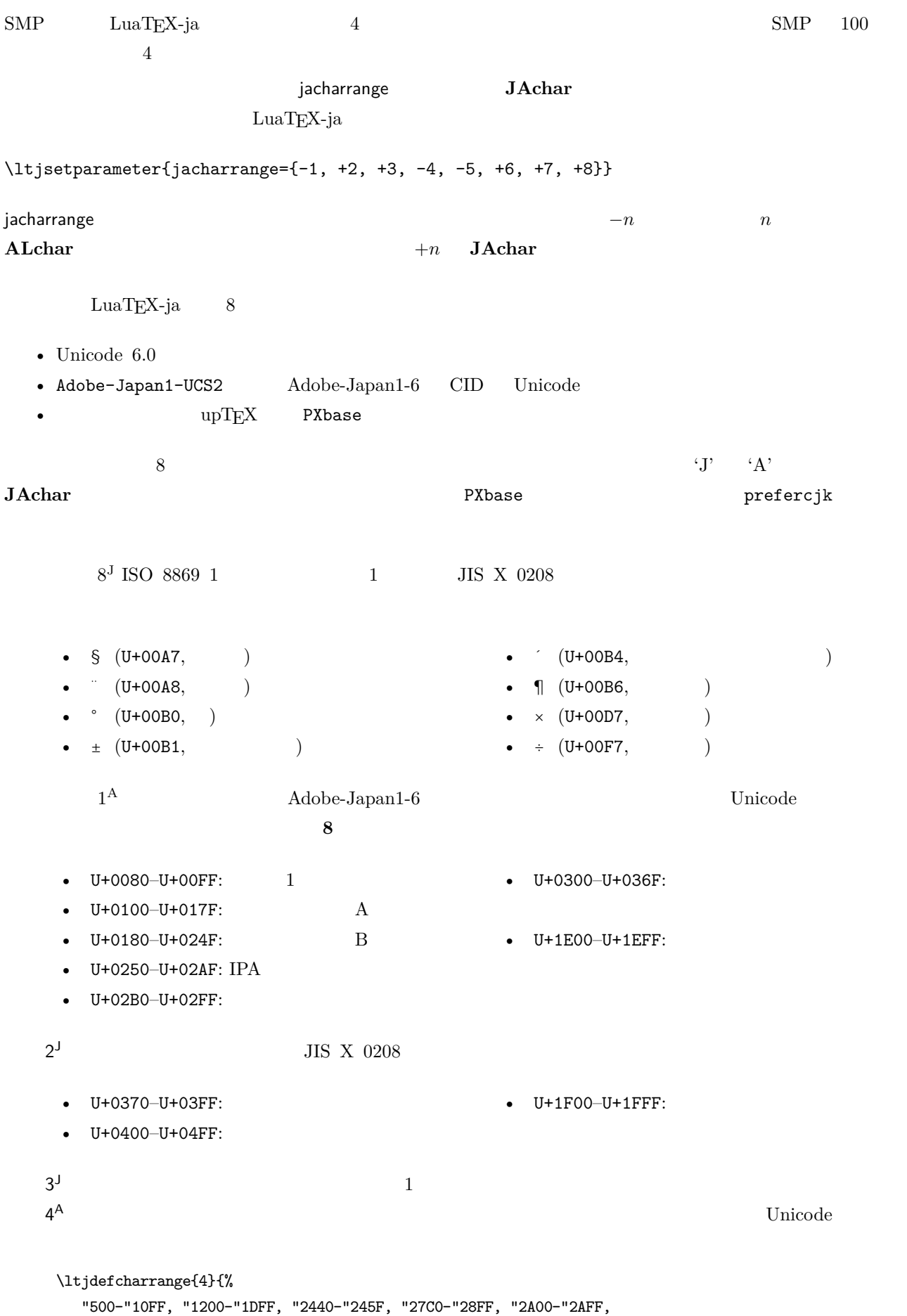

<span id="page-10-1"></span>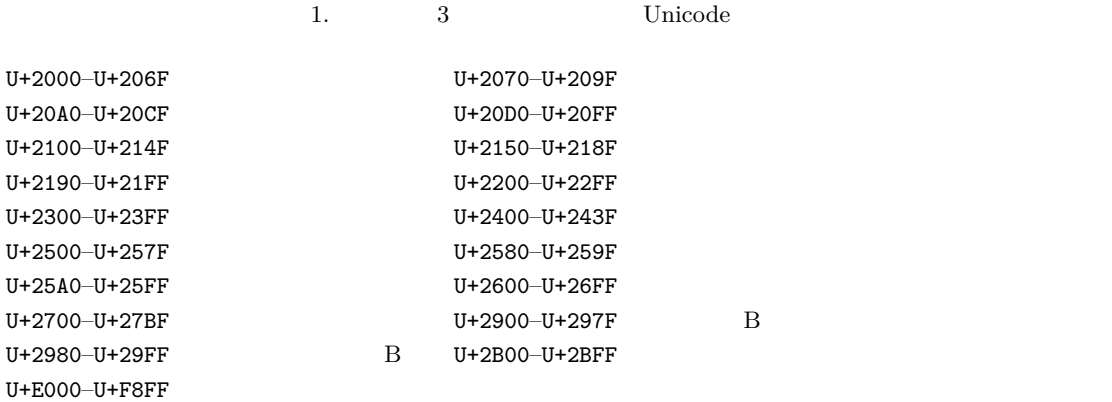

<span id="page-10-2"></span>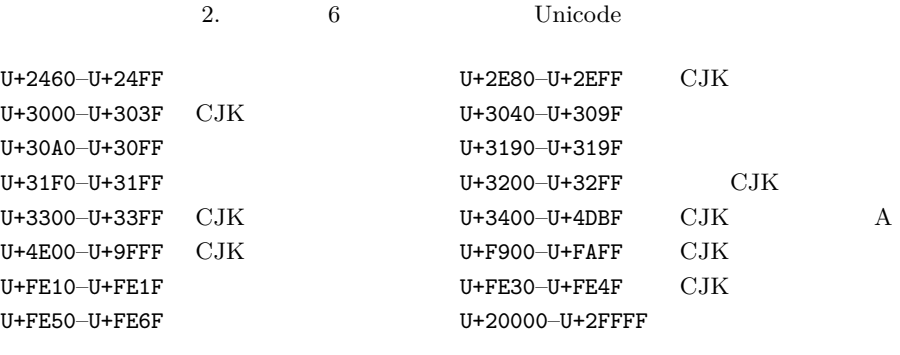

<span id="page-10-3"></span>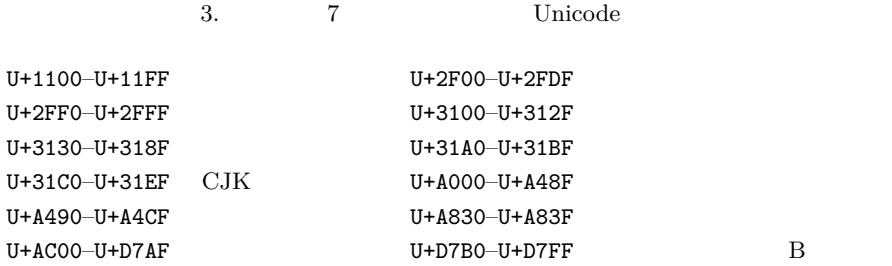

"2C00-"2E7F, "4DC0-"4DFF, "A4D0-"A82F, "A840-"ABFF, "FB50-"FE0F, "FE20-"FE2F, "FE70-"FEFF, "FB00-"FB4F, "10000-"1FFFF} % non-Japanese

 $5^{\mathsf{A}}$  $A$ 

```
6<sup>J</sup>\Box7<sup>J</sup> CJK
               Adobe-Japan1-6 \, 3
```
#### <span id="page-10-0"></span>3.2 kanjiskip xkanjiskip

**JAglue** is divided into the following three categories:

- Glues/kerns specified in JFM. If \inhibitglue is issued around a Japanese character, this glue will be not inserted at the place.
- The default glue which inserted between two **JAchar**s ( kanjiskip).
- The default glue which inserted between a **JAchar** and an **ALchar** (xkanjiskip).

The value (a skip) of kanjiskip or xkanjiskip can be changed as the following.

#### \ltjsetparameter{kanjiskip={0pt plus 0.4pt minus 0.4pt}, xkanjiskip={0.25\zw plus 1pt minus 1pt}}

It may occur that JFM contains the data of 'ideal width of kanjiskip' and/or 'ideal width of xkanjiskip'. To use these data from JFM, set the value of kanjiskip or xkanjiskip to \maxdimen.

#### <span id="page-11-0"></span>3.3 xkanjiskip

It is not desirable that xkanjiskip is inserted between every boundary between **JAchar**s and **ALchar**s. For example, xkanjiskip should not be inserted after opening parenthesis (*e.g.*, compare '(  $\cdot$  and '(  $\cdot$ ).

LuaTEX-ja can control whether xkanjiskip can be inserted before/after a character, by changing jaxspmode for **JAchar**s and alxspmode parameters **ALchar**s respectively.

```
1 \ltjsetparameter{jaxspmode={` ,preonly},
     alxspmode={`\!,postonly}}
2 p q !
                                                  p q !
```
The second argument preonly means 'the insertion of xkanjiskip is allowed before this character, but not after'. the other possible values are postonly, allow and inhibit. For the compatibility with pTFX, natural numbers between 0 and 3 are also allowed as the second argument<sup>[\\*1](#page-11-2)</sup>.

If you want to enable/disable all insertions of kanjiskip and xkanjiskip, set autospacing and autoxspacing parameters to false, respectively.

### <span id="page-11-1"></span> $3.4$

To make a match between a Japanese font and an alphabetic font, sometimes shifting of the baseline of one of the pair is needed. In  $pTFX$ , this is achieved by setting \ybaselineshift to a non-zero length (the baseline of alphabetic fonts is shifted below). However, for documents whose main language is not Japanese, it is good to shift the baseline of Japanese fonts, but not that of alphabetic fonts. Because of this, LuaTEX-ja can independently set the shifting amount of the baseline of alphabetic fonts (yalbaselineshift parameter) and that of Japanese fonts (yjabaselineshift parameter).

```
1 \vrule width 150pt height 0.4pt depth 0pt\hskip-120pt
2 \ltjsetparameter{yjabaselineshift=0pt,
     yalbaselineshift=0pt}abc
3 \ltjsetparameter{yjabaselineshift=5pt,
     yalbaselineshift=2pt}abc
                                                           abc \longrightarrow abc
```
Here the horizontal line in above is the baseline of a line.

There is an interesting side-effect: characters in different size can be vertically aligned center in a line, by setting two parameters appropriately. The following is an example (beware the value is not well tuned):

```
1 XVZ2 {\scriptsize
  3 \ltjsetparameter{yjabaselineshift=-1pt,
    4 yalbaselineshift=-1pt}
5 XYZ
6 }abc
                                                xyz XYZ abc
```
<span id="page-11-2"></span> $*1$  But we don't recommend this: since numbers 1 and 2 have opposite meanings in jaxspmode and alxspmode.

<span id="page-12-0"></span> $3.5$ 

Cropmark is a mark for indicating 4 corners and horizontal/vertical center of the paper. In Japanese, we call cropmark as tombo(w).  $pIATEX$  and this LuaTEX-ja support 'tombow' by their kernel. The following steps are needed to typeset cropmark:

1. First, define the banner which will be printed at the upper left of the paper. This is done by assigning a token list to \@bannertoken.

For example, the following sets banner as 'filename (2012-01-01 17:01)':

\makeatletter

```
\hour\time \divide\hour by 60 \@tempcnta\hour \multiply\@tempcnta 60\relax
\minute\time \advance\minute-\@tempcnta
\@bannertoken{%
   \jobname\space(\number\year-\two@digits\month-\two@digits\day
```

```
\space\two@digits\hour:\two@digits\minute)}%
```
2. ...

<span id="page-12-1"></span>II

### <span id="page-12-2"></span> $4 \overline{\phantom{a}}$

#### <span id="page-12-3"></span>4.1  $\setminus$ jfont

To load a font as a Japanese font, you must use the \jfont primitive instead of \font, while \jfont admits the same syntax used in \font. LuaTEX-ja automatically loads luaotfload package, so TrueType/OpenType fonts with features can be used for Japanese fonts:

當/體/醫/區

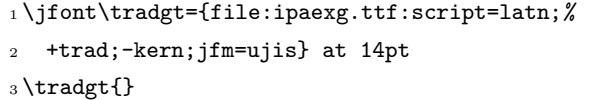

Note that the defined control sequence (\tradgt in the example above) using \jfont is not a *font\_def* token, hence the input like \fontname\tradgt causes a error. We denote control sequences which are defined in \jfont by  $\langle$ *jfont\_cs* $\rangle$ .

Prefix psft Besides file: and name: prefixes, psft: can be used a prefix in \jfont (and \font) primitive. Using this prefix, you can specify a 'name-only' Japanese font which will be not embedded to PDF. Typical use of this prefix is to specify the 'standard' Japanese fonts, namely, 'Ryumin-Light' and 'GothicBBB-Medium'. For kerning or other information, that of Kozuka Mincho Pr6N Regular (this is a font by Adobe Inc., and included in Japanese Font Packs for Adore Reader) will be used.

JFM As noted in Introduction, a JFM has measurements of characters and glues/kerns that are automatically inserted for Japanese typesetting. The structure of JFM will be described in the next subsection. At the calling

#### <span id="page-13-2"></span>4. Differences between JFMs shipped with LuaTEX-ja

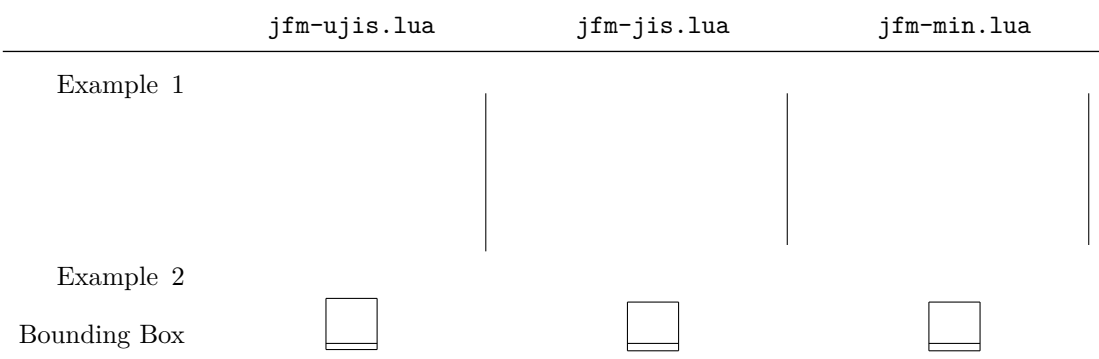

of \jfont primitive, you must specify which JFM will be used for this font by the following keys:

- jfm= $\langle name \rangle$  Specify the name of JFM. A file named jfm- $\langle name \rangle$ . lua will be searched and/or loaded. The followings are JFMs shipped with LuaT<sub>F</sub>X-ja:
	- jfm-ujis.lua A standard JFM in LuaTEX-ja. This JFM is based on upnmlminr-h.tfm, a metric for UTF/OTF package that is used in upTFX. When you use the  $l$ uatexja-otf package, please use this JFM.
	- jfm-jis.lua A counterpart for jis.tfm, 'JIS font metric' which is widely used in pTEX. A major difference of jfm-ujis.lua and this jfm-jis.lua is that most characters under jfm-ujis.lua are square-shaped, while that under jfm-jis.lua are horizontal rectangles.
- jfm-min.lua A counterpart for min10.tfm, which is one of the default Japanese font metric shipped with pT<sub>E</sub>X. There are notable difference between this JFM and other 2 JFMs, as shown in Table [4.](#page-13-2)  $j$ fmvar= $\langle string \rangle$  Sometimes there is a need that

<span id="page-13-1"></span>Note: kern feature Some fonts have information for inter-glyph spacing. However, this information is not well-compatible with LuaT<sub>E</sub>X-ja. More concretely, this kerning space from this information are inserted *before* the insertion process of **JAglue**, and this causes incorrect spacing between two characters when both a glue/kern from the data in the font and it from JFM are present.

- You should specify -kern in \jfont primitive, when you want to use other font features, such as script=... .
- If you want to use Japanese fonts in proportional width, and use information from this font, use jfm-prop.lua for its JFM, and ... TODO: kanjiskip?

#### <span id="page-13-0"></span>4.2 JFM

A JFM file is a Lua script which has only one function call:

#### luatexja.jfont.define\_jfm { ... }

Real data are stored in the table which indicated above by { ... }. So, the rest of this subsection are devoted to describe the structure of this table. Note that all lengths in a JFM file are floating-point numbers in design-size unit.

#### $dir=\langle direction \rangle$  (required)

The direction of JFM. At the present, only 'yoko' is supported.

 $zw = \langle length \rangle$  (required)

The amount of the length of the 'full-width'.

 $zh = \langle length \rangle$  (required)

kanjiskip={ $\langle \textit{natural} \rangle$ ,  $\langle \textit{stretch} \rangle$ ,  $\langle \textit{shrink} \rangle$ } (optional)

This field specifies the 'ideal' amount of kanjiskip. As noted in Subsection [3.2,](#page-10-0) if the parameter kanjiskip is \maxdimen, the value specified in this field is actually used (if this field is not specified in JFM, it is regarded as 0 pt). Note that  $\langle stretch \rangle$  and  $\langle shrink \rangle$  fields are in design-size unit too.

 $xkanjiskip=\{\langle natural\rangle, \langle stretch\rangle, \langle shrink\rangle\}$  (optional)

Like the kanjiskip field, this field specifies the 'ideal' amount of xkanjiskip.

Besides from above fields, a JFM file have several sub-tables those indices are natural numbers. The table indexed by  $i \in \omega$  stores information of 'character class' i. At least, the character class 0 is always present, so each JFM file must have a sub-table whose index is  $[0]$ . Each sub-table (its numerical index is denoted by i) has the following fields:

chars= $\{\langle character \rangle, \ldots\}$  (required except character class 0)

This field is a list of characters which are in this character type i. This field is not required if  $i = 0$ , since all **JAchar** which are not in any character class other than 0 (hence, the character class 0 contains most of **JAchar**s). In the list, a character can be specified by its code number, or by the character itself (as a string of length 1). Moreover, there are 'imaginary characters' which specified in the list. We will describe these later.

width= $\langle length \rangle$ , height= $\langle length \rangle$ , depth= $\langle length \rangle$ , italic= $\langle length \rangle$  (required)

Specify width of characters in character class i, height, depth and the amount of italic correction. All characters in character class i are regarded that its width, height and depth are as values of these fields. But there is one exception: if 'prop' is specified in width field, width of a character becomes that of its 'real' glyph

 $\text{left}=\langle \text{length} \rangle$ , down= $\langle \text{length} \rangle$ , align= $\langle \text{align} \rangle$ 

These fields are for adjusting the position of the 'real' glyph. Legal values of align field are 'left', 'middle' and 'right'. If one of these 3 fields are omitted, left and down are treated as 0, and align field is treated as 'left'. The effects of these 3 fields are indicated in Figure [1.](#page-15-1)

In most cases, left and down fields are 0, while it is not uncommon that the align field is 'middle' or 'right'. For example, setting the align field to 'right' is practically needed when the current character class is the class for opening delimiters'.

kern={ $[j] = \langle kern \rangle, \dots$ } glue={[j]={ $\langle width \rangle$ ,  $\langle stretch \rangle$ ,  $\langle shrink \rangle$ }, ...}

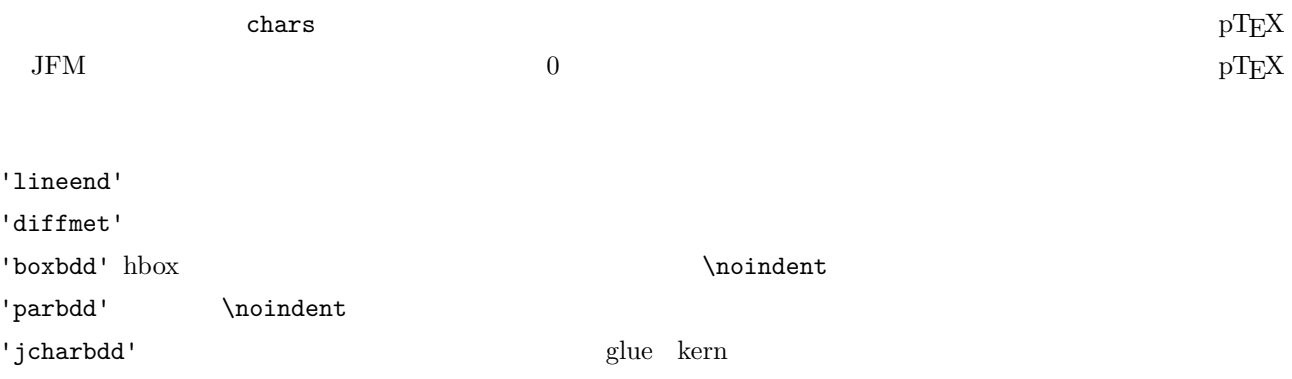

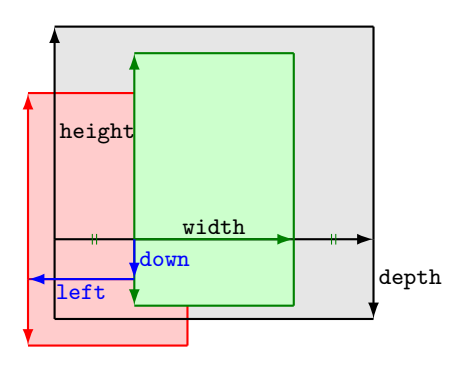

Consider a node containing Japanese character whose value of the align field is 'middle'.

- The black rectangle is a frame of the node. Its width, height and depth are specified by JFM.
- Since the align field is 'middle', the 'real' glyph is centered horizontally (the green rectangle).
- Furthermore, the glyph is shifted according to values of fields left and down. The ultimate position of the real glyph is indicated by the red rectangle.

<span id="page-15-1"></span>1. The position of the 'real' glyph.

 $-1$  and  $\lambda$ 

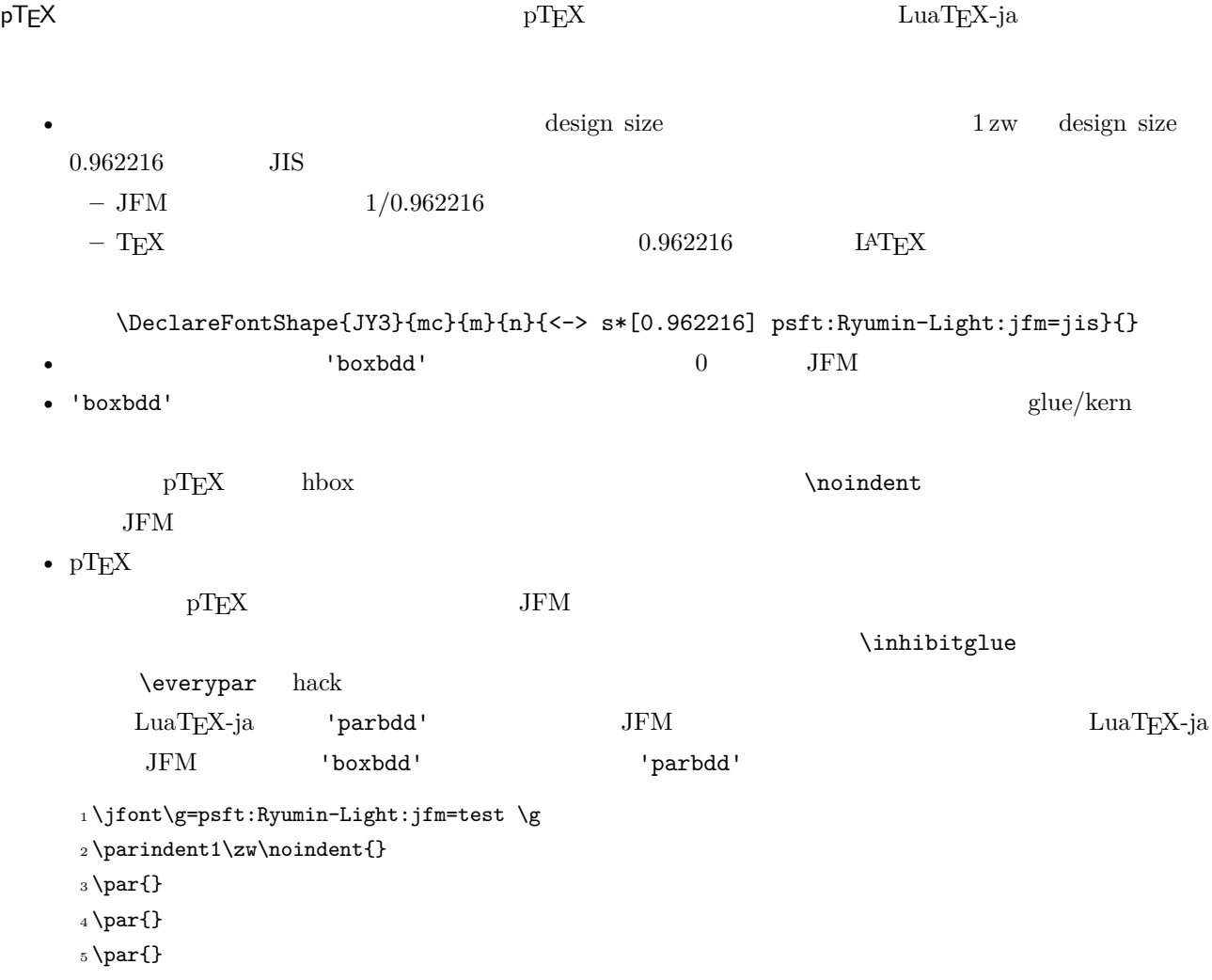

### <span id="page-15-0"></span>4.3

TEX handles fonts in math formulas by 16 font families[\\*2](#page-15-2) , and each family has three fonts: \textfont, \scriptfont and \scriptscriptfont.

<span id="page-15-2"></span><sup>\*2</sup> Omega, Aleph, LuaTEX and  $\varepsilon$ -(u)pTEXcan handles 256 families, but an external package is needed to support this in plain TEX and LATEX.

<span id="page-16-1"></span>5. Primitives for Japanese math fonts.

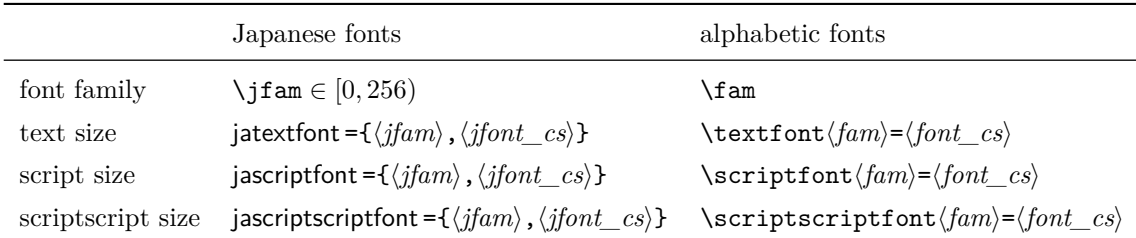

LuaTEX-ja's handling of Japanese fonts in math formulas is similar; Table [5](#page-16-1) shows counterparts to TEX's primitives for math font families. There is no relation between the value of \fam and that of \jfam; with appropriate settings, you can set both \fam and \jfam to the same value.

#### <span id="page-16-0"></span>4.4

Like LuaTEX itself, LuaTEX-ja also has callbacks. These callbacks can be accessed via luatexbase.add\_to\_callback function and so on, as other callbacks

**luatexja.load\_jfm callback** With this callback you can overwrite JFMs. This callback is called when a new JFM is loaded.

```
function (<table> jfm_info, <string> jfm_name)
  return <table> new_jfm_info
end
```
The argument jfm\_info contains a table similar to the table in a JFM file, except this argument has chars field which contains character codes whose character class is not 0.

An example of this callback is the ltjarticle class, with forcefully assigning character class 0 to 'parbdd' in the JFM jfm-min.lua. This callback doesn't replace any code of LuaTEX-ja.

**luatexja.define\_font callback** This callback and the next callback form a pair, and you can assign letters which don't have fixed code points in Unicode to non-zero character classes. This luatexja.define\_font callback is called just when new Japanese font is loaded.

```
function (<table> jfont_info, <number> font_number)
 return <table> new_jfont_info
end
```
You may assume that jfont info has the following fields:

jfm The index number of JFM.

size Font size in a scaled point ( $= 2^{-16}$  pt).

var The value specified in jfmvar=... at a call of \jfont.

The returned table new jfont info also should include these three fields. The font number is a font number.

A good example of this and the next callbacks is the **luatexja-otf** package, supporting "AJ1-xxx" form for Adobe-Japan1 CID characters in a JFM. This callback doesn't replace any code of LuaTFX-ja.

**luatexja.find\_char\_class callback** This callback is called just when LuaTEX-ja inready to determine which character class a character chr\_code belongs. A function used in this callback should be in the following form:

```
1 function (<number> char_class, <table> jfont_info, <number> chr_code)
2 if char_class~=0 then return char_class
3 else
4 ....
5 return (<number> new_char_class or 0)
6 end
```

```
7 end
```
The argument char\_class is the result of LuaT<sub>EX</sub>-ja's default routine or previous function calls in this callback, hence this argument may not be 0. Moreover, the returned new\_char\_class should be as same as char\_class when char\_class is not 0, otherwise you will overwrite the LuaTEX-ja's default routine. This callback doesn't replace any code of LuaT<sub>EX</sub>-ja.

**luatexja.set\_width callback** This callback is called when LuaTEX-ja is trying to encapsule a **JAchar** *glyph\_node*, to adjust its dimension and position.

- 1 function (<table> shift\_info, <table> jfont\_info, <number> char\_class)
- 2 return <table> new\_shift\_info
- 3 end

The argument shift\_info and the returned new\_shift\_info have down and left fields, which are the amount of shifting down/left the character in a scaled-point.

test/valign.lua  
\n0 ( ): ( )  
\n• JFM ( ) = 88x, ( ) = 12x  
\n 0penType  
\n ( ) = 28y, ( ) = 5y  
\n TrueType  
\n
$$
\frac{88x}{88x + 12x}(28y + 5y) - 28y = \frac{26}{825}y = 0.0315y
$$

### <span id="page-17-0"></span>5 パラメータ

#### <span id="page-17-1"></span> $5.1$  \ltjsetparameter

As noted before, \ltjsetparameter and \ltjgetparameter are primitives for accessing most parameters of LuaTEX-ja. One of the main reason that LuaTEX-ja didn't adopted the syntax similar to that of pTEX  $(e.g., \preceq)$  =10000) is the position of hpack\_filter callback in the source of LuaT<sub>E</sub>X, see Section [9.](#page-22-1)

\ltjsetparameter and \ltjglobalsetparameter are primitives for assigning parameters. These take one argument which is a  $\langle key \rangle = \langle value \rangle$  list. Allowed keys are described in the next subsection. The difference between \ltjsetparameter and \ltjglobalsetparameter is only the scope of assignment; \ltjsetparameter does a local assignment and \ltjglobalsetparameter does a global one. They also obey the value of \globaldefs, like other assignment.

\ltjgetparameter is the primitive for acquiring parameters. It always takes a parameter name as first argument, and also takes the additional argument—a character code, for example—in some cases.

```
1 \ltjgetparameter{differentjfm},
2 \ltjgetparameter{autospacing},
3 \ltjgetparameter{prebreakpenalty}{` }.
                                                    average, 1, 10000.
```
*The return value of* \ltjgetparameter *is always a string*. This is outputted by tex.write(), so any character other than space '  $\prime$  (U+0020) has the category code 12 (other), while the space has 10 (space).

#### <span id="page-18-0"></span>5.2

The following is the list of parameters which can be specified by the **\ltisetparameter** command. [\cs] indicates the counterpart in pTEX, and symbols beside each parameter has the following meaning:

- No mark: values at the end of the paragraph or the hbox are adopted in the whole paragraph/hbox.
- '∗' : local parameters, which can change everywhere inside a paragraph/hbox.
- $\dots$ : assignments are always global.

#### $j$ charwidowpenalty = $\langle penalty \rangle$  [\jcharwidowpenalty]

Penalty value for suppressing orphans. This penalty is inserted just after the last **JAchar** which is not regarded as a (Japanese) punctuation mark.

kcatcode = { $\langle chr\_code\rangle$ ,  $\langle natural\ number\rangle$ }

An additional attributes having each character whose character code is  $\langle chr\,code]$ . At the present version, the lowermost bit of *(natural number)* indicates whether the character is considered as a punctuation mark (see the description of jcharwidowpenalty above).

prebreakpenalty = { $\langle chr\ code\rangle$ ,  $\langle penalty\rangle$ } [\prebreakpenalty]  $\langle chr\ code\rangle$  **JAchar** 

 $\overline{a}$ 

luatexja-kinsoku.tex

\ltjsetparameter{prebreakpenalty={` ,10000}}

 $10000$ 

#### $\hspace{15.5cm}0\hspace{15.1cm}10000$  .

 $/$ 

\ltjsetparameter{prebreakpenalty={` ,150}}

postbreakpenalty ={ $\langle chr\ code\rangle$ ,  $\langle penalty\rangle$ } [\postbreakpenalty]  $\langle chr\ code\rangle$  **JAchar** 

 $pTEX$  \prebreakpenalty, \postbreakpenalty

• The pre, post  $\overline{C}$ 

• pre, post  $256$ 

LuaT<sub>EX-ja</sub>

 $\text{jatextfont} = \{\langle ifam\rangle, \langle ifont \ cs\rangle\} \ [\text{textfont} \ in \ TFX]$ 

 $\textsf{insert} = \{\langle \textit{ifam} \rangle, \langle \textit{ifont}\_\textit{cs}\rangle\} \ [\texttt{scriptfont}\ \textit{in} \ T_{\textit{EX}}]$ 

jascriptscriptfont ={ $\langle j\$ am}, $\langle j\]$ font cs}} [\scriptscriptfont in TEX]

 $y$ jabaselineshift = $\langle$   $dimen \rangle^*$ 

 $\mathsf{y}$ albaselineshift= $\langle \mathit{dimen} \rangle^*$   $[\mathtt{\backslash y}$ baselineshift $]$ 

jaxspmode = { $\langle chr\;code\rangle$ ,  $\langle mode\rangle$ } Setting whether inserting xkanjiskip is allowed before/after a **JAchar** whose character code is  $\langle chr \cdot code \rangle$ . The followings are allowed for  $\langle mode \rangle$ :

0, inhibit Insertion of xkanjiskip is inhibited before the character, nor after the character.

1, preonly Insertion of xkanjiskip is allowed before the character, but not after.

2, postonly Insertion of xkanjiskip is allowed after the character, but not before.

3, allow Insertion of xkanjiskip is allowed before the character and after the character. This is the

default value.

This parameter is similar to the **\inhibitxspcode** primitive of pT<sub>E</sub>X, but not compatible with \inhibitxspcode.

alxspmode = { $\langle chr\_code\rangle$ ,  $\langle mode \rangle$ } [\xspcode]

Setting whether inserting xkanjiskip is allowed before/after a **ALchar** whose character code is  $\langle chr\;code \rangle$ . The followings are allowed for  $\langle mode \rangle$ :

0, inhibit Insertion of xkanjiskip is inhibited before the character, nor after the character.

1, preonly Insertion of xkanjiskip is allowed before the character, but not after.

2, postonly Insertion of xkanjiskip is allowed after the character, but not before.

3, allow Insertion of xkanjiskip is allowed both before the character and after the character. This is the default value.

Note that parameters jaxspmode and alxspmode use a common table, hence these two parameters are synonyms of each other.

 $\texttt{autosparing} = \langle \textit{bool} \rangle^*$  [\autospacing]

 $\text{autoxspacing} = \langle \text{bool} \rangle^*$  [\autoxspacing]

 $k$ anjiskip = $\langle skip \rangle$  [\kanjiskip]

 $x$ kanjiskip = $\langle skip \rangle$  [\xkanjiskip]

differentjfm= $\langle mode \rangle^{\dagger}$  Specify how glues/kerns between two **JAchar**s whose JFM (or size) are different. The allowed arguments are the followings:

average both large small jacharrange = $\langle ranges\rangle^*$ kansujichar={ $\langle digit \rangle$ ,  $\langle chr\_code \rangle$ } [\kansujichar]

### <span id="page-19-0"></span> $6$

### <span id="page-19-1"></span> $6.1$

The following primitives are implemented for compatibility with pT<sub>E</sub>X:

\kuten \jis \euc \sjis \ucs \kansuji

### <span id="page-19-2"></span> $6.2$  \inhibitglue

The primitive \inhibitglue suppresses the insertion of **JAglue**. The following is an example, using a special JFM that there will be a glue between the beginning of a box and ' ', and also between ' ' and ' '.

```
1 \jfont\g=psft:Ryumin-Light:jfm=test \g
```

```
\text{2} \inhibitglue{} \inhibitglue\par
```

```
3 \par\inhibitglue{}
```
<sup>4</sup> \par\inhibitglue\hrule{} off\inhibitglue ice

office

With the help of this example, we remark the specification of **\inhibitglue**:

- The call of \inhibitglue in the (internal) vertical mode is effective at the beginning of the next paragraph. This is realized by hacking \everypar.
- The call of \inhibitglue in the (restricted) horizontal mode is only effective on the spot; does not get over boundary of paragraphs. Moreover, \inhibitglue cancels ligatures and kernings, as shown in line 4 of above example.
- The call of \inhibitglue in math mode is just ignored.

### <span id="page-20-0"></span>7 LAT<sub>F</sub> $X2_{\epsilon}$

#### <span id="page-20-1"></span>7.1 NFSS2

As described in Subsection [2.4,](#page-6-0) LuaTEX-ja simply adopted plfonts.dtx in pl $\text{ATEX} 2\epsilon$  for the Japanese patch for NFSS2. For an convenience, we will describe commands which are not described in Subsection [2.5.](#page-7-0)

\DeclareYokoKanjiEncoding{\\\encoding}}{\\text-settings\}}\\\math-settings\}

In NFSS2 under LuaTEX-ja, distinction between alphabetic font families and Japanese font families is only made by its encoding. For example, encodings OT1 and T1 are for alphabetic font families, and a Japanese font family cannot have these encodings. This command defines a new encoding scheme for Japanese font family (in horizontal direction).

\DeclareKanjiEncodingDefaults{\*text-settings*}}{\math-settings}}

\DeclareKanjiSubstitution{ $\{encoding\}$ }{ $\{family\}$ }{\series}}{\shape}}

\DeclareErrorKanjiFont{ $\langle encoding \rangle$ }{ $\langle family \rangle$ }{ $\langle series \rangle$ }{ $\langle shape \rangle$ }{ $\langle size \rangle$ }

The above 3 commands are just the counterparts for DeclareFontEncodingDefaults and others.

\reDeclareMathAlphabet{h*unified-cmd*i}{h*al-cmd*i}{h*ja-cmd*i}

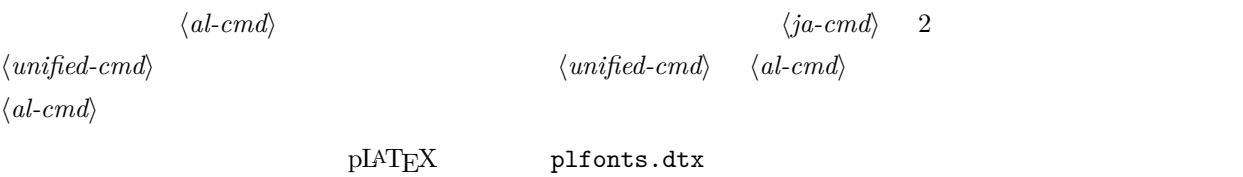

\DeclareRelationFont{h*ja-encoding*i}{h*ja-family*i}{h*ja-series*i}{h*ja-shape*i}  $\{\langle al\text{-}encoding \rangle\}\{\langle al\text{-}family \rangle\}\{\langle al\text{-}series \rangle\}\{\langle al\text{-}shape \rangle\}$ 

 $\overline{a}$  $\overline{a}$ 

#### \SetRelationFont

This command is almost same as **\DeclareRelationFont**, except that this command does a local assignment, where \DeclareRelationFont does a global assignment.

#### \userelfont

Change current alphabetic font encoding/family/… to the 'accompanied' alphabetic font family with respect to current Japanese font family, which was set by \DeclareRelationFont or SetRelationFont. Like \fontfamily, \selectfont is required to take an effect.

#### \adjustbaseline

...

#### \fontfamily{ $\langle \text{family} \rangle$ }

As in LAT<sub>E</sub>X  $2\varepsilon$ , this command changes current font family (alphabetic, Japanese, *or both*) to  $\langle family \rangle$ . Which family will be changed is determined as follows:

- Let current encoding scheme for Japanese fonts be  $\langle ja\text{-}enc\rangle$ . Current Japanese font family will be changed to  $\langle \text{family} \rangle$ , if one of the following two conditions is met:
	- The family  $\langle fam \rangle$  under the encoding  $\langle ja\text{-}enc \rangle$  is already defined by **\DeclareKani**jFamily.
	- $-$  A font definition named  $\langle enc \rangle$  *(ja-enc*). **fd** (the file name is all lowercase) exists.
- Let current encoding scheme for Japanese fonts be  $\langle al\text{-}enc \rangle$ . For alphabetic font family, the criterion as above is used.
- There is a case which none of the above applies, that is, the font family named  $\langle \text{familyi } \rangle$  doesn't seem to be defined neither under the encoding  $\langle ja\text{-}enc \rangle$ , nor under  $\langle al\text{-}enc \rangle$ .

In this case, the default family for font substitution is used for alphabetic and Japanese fonts. Note that current encoding will not be set to  $\langle family \rangle$ , unlike the original implementation in LAT<sub>E</sub>X.

As closing this subsection, we shall introduce an example of SetRelationFont and \userelfont:

```
_1 \setminus \text{gtfamily}\{\} abc
2 \SetRelationFont{JY3}{gt}{m}{n}{OT1}{pag}{m}{
     n}
3\userelfont\selectfont{} abc
                                                            abc abc
```
### <span id="page-21-0"></span>7.2

#### <span id="page-21-1"></span>8 拡張

#### <span id="page-21-2"></span>8.1 luatexja-fontspec.sty

#### <span id="page-21-3"></span>8.2 luatexja-otf.sty

This optional package supports typesetting characters in Adobe-Japan1. luatexja-otf.sty offers the following 2 low-level commands:

\CID{\*number*}} Typeset a character whose CID number is \\ number}.

\UTF{\lex\_number\} Typeset a character whose character code is  $\langle hex\_number\rangle$  (in hexadecimal). This command is similar to  $\char`$  hex\_number<sup>}</sup>, but please remind remarks below.

Remarks Characters by \CID and \UTF commands are different from ordinary characters in the following points:

- Always treated as **JAchar**s.
- Processing codes for supporting OpenType features (*e.g.*, glyph replacement and kerning) by the luaotfload package is not performed to these characters.

Additionally Syntax of JFM luatexja-otf.sty extends the syntax of JFM; the entries of chars table in JFM now allows a string in the form 'AJ1-xxx', which stands for the character whose CID number in Adobe-Japan1 is xxx.

#### <span id="page-22-0"></span>III

### <span id="page-22-1"></span> $9$

### <span id="page-22-2"></span> $9.1$  whatsit

Here the following is the list of dimensions and attributes which are used in LuaTEX-ja.

- $\qquad$  (dimension) As explained in Subsection [2.3,](#page-5-3)  $\qquad$  Q is equal to  $1 Q = 0.25$  mm, where 'Q' (also called ') is a unit used in Japanese phototypesetting. So one should not change the value of this dimension.
- \jH (dimension) There is also a unit called ' ' which equals to 0.25 mm and used in Japanese phototypesetting. This  $\iota$  if is a synonym of  $\iota$  iq.
- \ltj@zw (dimension) A temporal register for the 'full-width' of current Japanese font.
- \ltj@zh (dimension) A temporal register for the 'full-height' (usually the sum of height of imaginary body and its depth) of current Japanese font.
- \jfam (attribute) Current number of Japanese font family for math formulas.
- \ltj@curjfnt (attribute) The font index of current Japanese font.
- \ltj@charclass (attribute) The character class of Japanese *glyph\_node*.
- $\text{let } (attribute)$  The amount of shifting the baseline of alphabetic fonts in scaled point  $(2^{-16} \text{ pt})$ .
- $\text{ltjQykblshift}$  (attribute) The amount of shifting the baseline of Japanese fonts in scaled point  $(2^{-16} \text{ pt})$ .
- \ltj@autospc (attribute) Whether the auto insertion of kanjiskip is allowed at the node.
- \ltj@autoxspc (attribute) Whether the auto insertion of xkanjiskip is allowed at the node.
- \ltj@icflag (attribute) An attribute for distinguishing 'kinds' of a node. One of the following value is assigned to this attribute:
	- *italic* (1) Glues from an italic correction  $(\n\lambda)$ . This distinction of origins of glues (from explicit \kern, or from  $\setminus$ ) is needed in the insertion process of xkanjiskip.

packed (2)

kinsoku (3) Penalties inserted for the word-wrapping process of Japanese characters (*kinsoku*).

- from\_jfm (4) Glues/kerns from JFM.
- line  $end (5)$  Kerns for ...
- kanji\_skip (6) Glues for kanjiskip.
- xkanji\_skip (7) Glues for xkanjiskip.
- processed (8) Nodes which is already processed by ...
- ic\_processed (9) Glues from an italic correction, but also already processed.

boxbdd (15) Glues/kerns that inserted just the beginning or the ending of an hbox or a paragraph.

\ltj@kcati (attribute) Where i is a natural number which is less than 7. These 7 attributes store bit vectors indicating which character block is regarded as a block of **JAchar**s.

Furthermore, LuaTEX-ja uses several 'user-defined' whatsit nodes for typesetting. All those nodes store a natural number (hence the node's type is 100).

- 30111 Nodes for indicating that \inhibitglue is specified. The value field of these nodes doesn't matter.
- 30112 Nodes for LuaTEX-ja's stack system (see the next subsection). The value field of these nodes is current group.
- 30113 Nodes for Japanese Characters which the callback process of luaotfload won't be applied, and the character code is stored in the value field. Each node having this user\_id is converted to a 'glyph\_node' *after* the callback process of luaotfload.

These whatsits will be removed during the process of inserting **JAglue**s.

#### <span id="page-23-0"></span>9.2 LuaTFX-ja

Background LuaTEX-ja has its own stack system, and most parameters of LuaTEX-ja are stored in it. To clarify the reason, imagine the parameter kanjiskip is stored by a skip, and consider the following source:

ふがふが. ほ げ ほ げ. ぴよぴよ

```
1 \ltjsetparameter{kanjiskip=0pt}<br>
. %
2 \setbox0=\hbox{\ltjsetparameter{kanjiskip=5pt
     } \uparrow3 \text{box0}. \par
```
As described in Part [II,](#page-12-1) the only effective value of kanjiskip in an hbox is the latest value, so the value of kanjiskip which applied in the entire hbox should be  $5 \text{ pt}$ . However, by the implementation method of LuaT<sub>E</sub>X, this '5 pt' cannot be known from any callbacks. In the tex/packaging.w (which is a file in the source of  $LuaT<sub>F</sub><sub>X</sub>$ , there are the following codes:

```
void package(int c)
{
   scaled h; /* height of box */halfword p; /* first node in a box */
   scaled d; /* max depth */int grp;
   grp = cur_group;
   d = box_max_depth;unsave();
   save ptr - = 4;
   if (cur_list.mode_field == -hmode) {
       cur_box = filtered_hpack(cur_list.head_field,
                             cur_list.tail_field, saved_value(1),
                             saved_level(1), grp, saved_level(2));
       subtype(cur_box) = HLIST_SUBTYPE_HBOX;
```
Notice that unsave is executed *before* filtered\_hpack (this is where hpack\_filter callback is executed): so '5 pt' in the above source is orphaned at +unsave+, and hence it can't be accessed from hpack\_filter callback.

The method The code of stack system is based on that in a post of Dev-luatex mailing list[\\*3](#page-23-1).

These are two TEX count registers for maintaining information: \ltj@stack for the stack level, and \ltj@@group@level for the TEX's group level when the last assignment was done. Parameters are stored in one big table named charprop\_stack\_table, where charprop\_stack\_table[i] stores data of stack level i. If a new stack level is created by \ltjsetparameter, all data of the previous level is copied.

<span id="page-23-1"></span><sup>\*3 [</sup>Dev-luatex] tex.currentgrouplevel, a post at  $2008/8/19$  by Jonathan Sauer.

To resolve the problem mentioned in 'Background' above, LuaTEX-ja uses another thing: When a new stack level is about to be created, a whatsit node whose type, subtype and value are 44 (*user\_defined*), 30112, and current group level respectively is appended to the current list (we refer this node by *stack\_flag*). This enables us to know whether assignment is done just inside a hbox. Suppose that the stack level is s and the  $TEX$ 's group level is  $t$  just after the hbox group, then:

- If there is no *stack* flag node in the list of hbox, then no assignment was occurred inside the hbox. Hence values of parameters at the end of the hbox are stored in the stack level s.
- If there is a *stack* flag node whose value is  $t + 1$ , then an assignment was occurred just inside the hbox group. Hence values of parameters at the end of the hbox are stored in the stack level  $s + 1$ .
- If there are *stack*  $flag$  nodes but all of their values are more than  $t + 1$ , then an assignment was occurred in the box, but it is done is 'more internal' group. Hence values of parameters at the end of the hbox are stored in the stack level s.

Note that to work this trick correctly, assignments to \ltj@@stack and \ltj@@group@level have to be local always, regardless the value of \globaldefs. This problem is resolved by using \directlua{tex.globaldefs=0} (this assignment is local).

 $\tt TEX$ 

<span id="page-24-0"></span>10  $\overline{a}$ 

<span id="page-24-1"></span> $10.1$  : pTFX

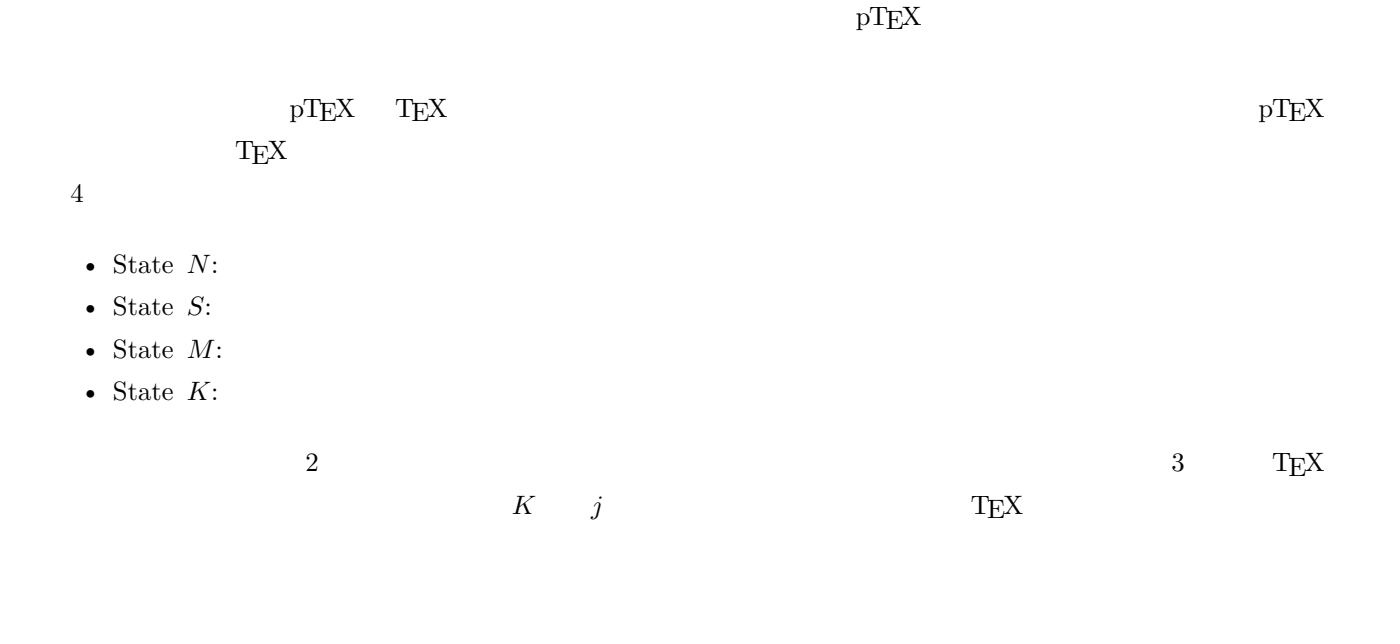

#### <span id="page-24-2"></span>10.2 LuaTFX-ja

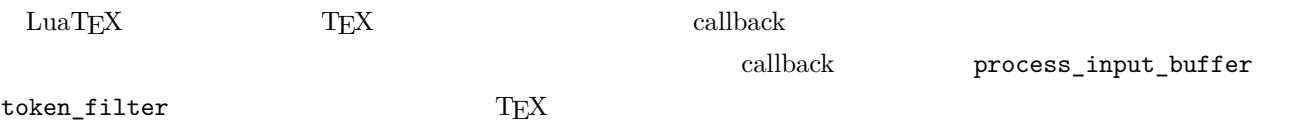

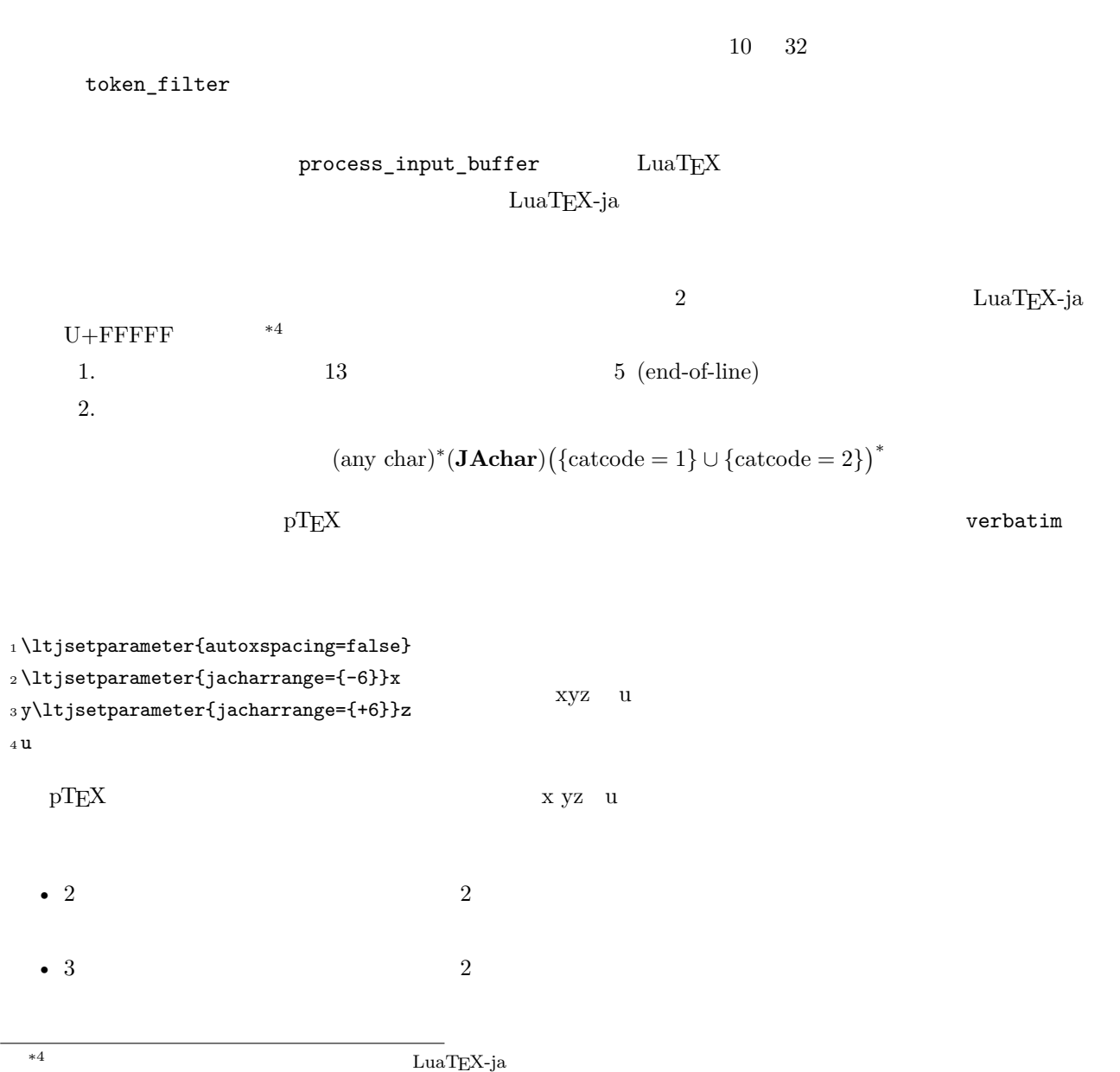

scan a cs  $\frac{1}{2}$  $\overline{N}$ 0 ::  $d, g$  $\overline{\phantom{a}}$  $5 \; (\text{par})$ OO j  $\big($ S  $\mathcal{C}$ ^ d, g ~~ 5 OO j  $M \times \longrightarrow (K)$  $\Omega$ ا<br>با  $( )$ >> 5 ( ) ŀ j 8 K  $\Omega$ d o 10 ( )  $\overline{\ }$ 5 ŀ

<span id="page-25-0"></span> $d := \{3, 4, 6, 7, 8, 11, 12, 13\}, \quad g := \{1, 2\}, \quad j := \text{(Japanese characters)}$ 

- Numbers represent category codes.
- Category codes 9 (ignored), 14 (comment) and 15 (invalid) are omitted in above diagram.
	- 2. State transitions of pTEX's input processor.

<span id="page-25-1"></span>

25

\ltjsetparameter

<span id="page-26-1"></span><span id="page-26-0"></span>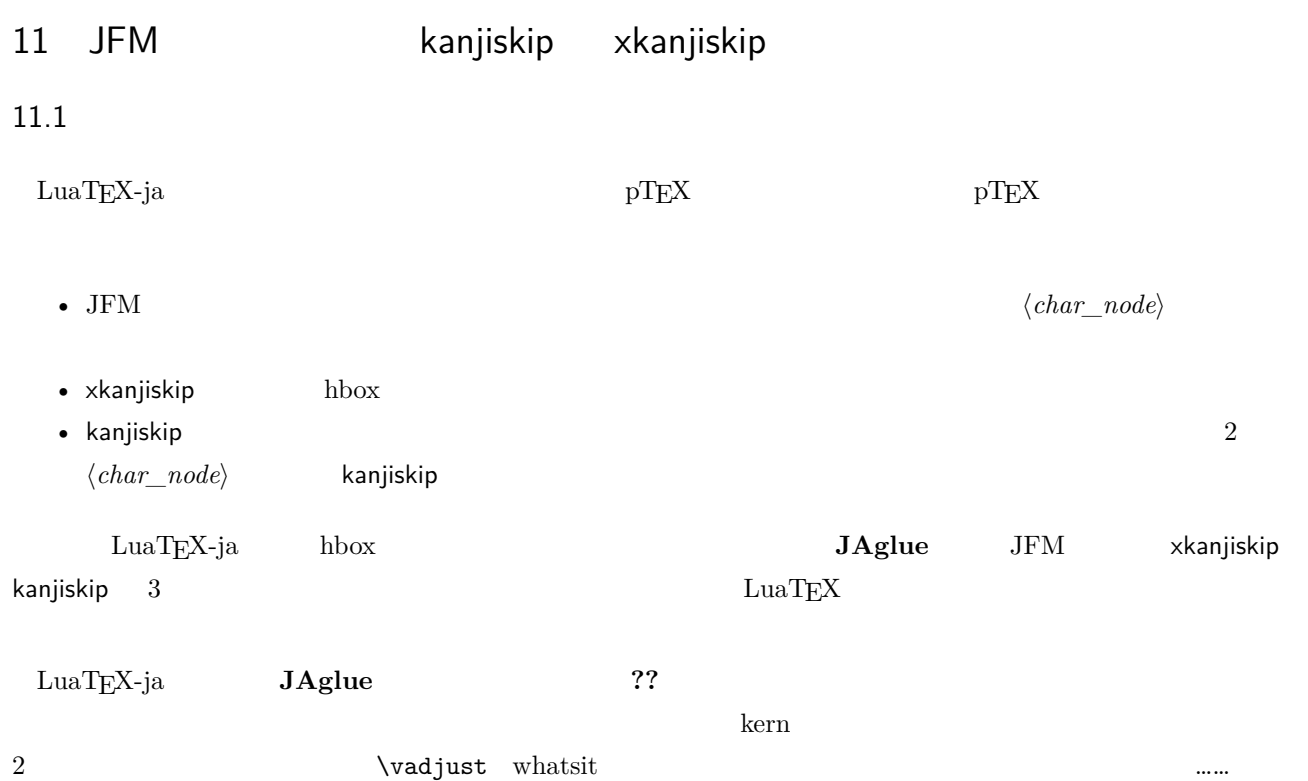

<span id="page-26-2"></span>11.2

- 定義 **1.** A *cluster* is a list of nodes in one of the following forms, with the *id* of it:
- 1. Nodes whose value of \ltj@icflag is in [3, 15). These nodes come from a hbox which is already packaged, by unpackaging (\unhbox). The *id* is *id\_pbox*.
- 2. A inline math formula, including two *math\_node*s at the boundary of it: HOGE The *id* is *id\_math*.
- 3. A *glyph\_node* with nodes which relate with it: HOGE The *id* is *id\_jglyph* or *id\_glyph*, according to whether the *glyph\_node* represents a Japanese character or not.
- 4. An box-like node, that is, an hbox, an vbox and an rule (\vrule). The *id* is *id\_hlist* if the node is an hbox which is not shifted vertically, or *id\_box\_like* otherwise.
- 5. A glue, a kern whose subtype is not 2 (*accent*), and a discretionary break. The *id* is *id\_glue*, *id\_kern* and *id\_disc*, respectively.

We denote a cluster by *Np*, *Nq* and *Nr*.

Internally, a cluster is represented by a table *Np* with the following fields.

*first, last* The first/last node of the cluster.

```
id The id in above definition.
nuc
auto_kspc, auto_xspc
xspc_before, xspc_after
pre, post
char
```
*class lend met, var*